#### Programming Ideas Simplified

# Indefinite infinite Loops

Terms of use are on the last slide

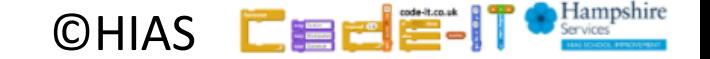

### Revising Count-Controlled-Loops

#### A loop is a set of instructions that are repeated **A count-controlled-loop**

- Can replace a sequence where there is a pattern.
- Is controlled by the number
- Ends after the number of repeats are complete
- Is called a repeat loop in Scratch programming
- Has a flow of control (order that commands are executed in)
- Can be used in an algorithm or in programming

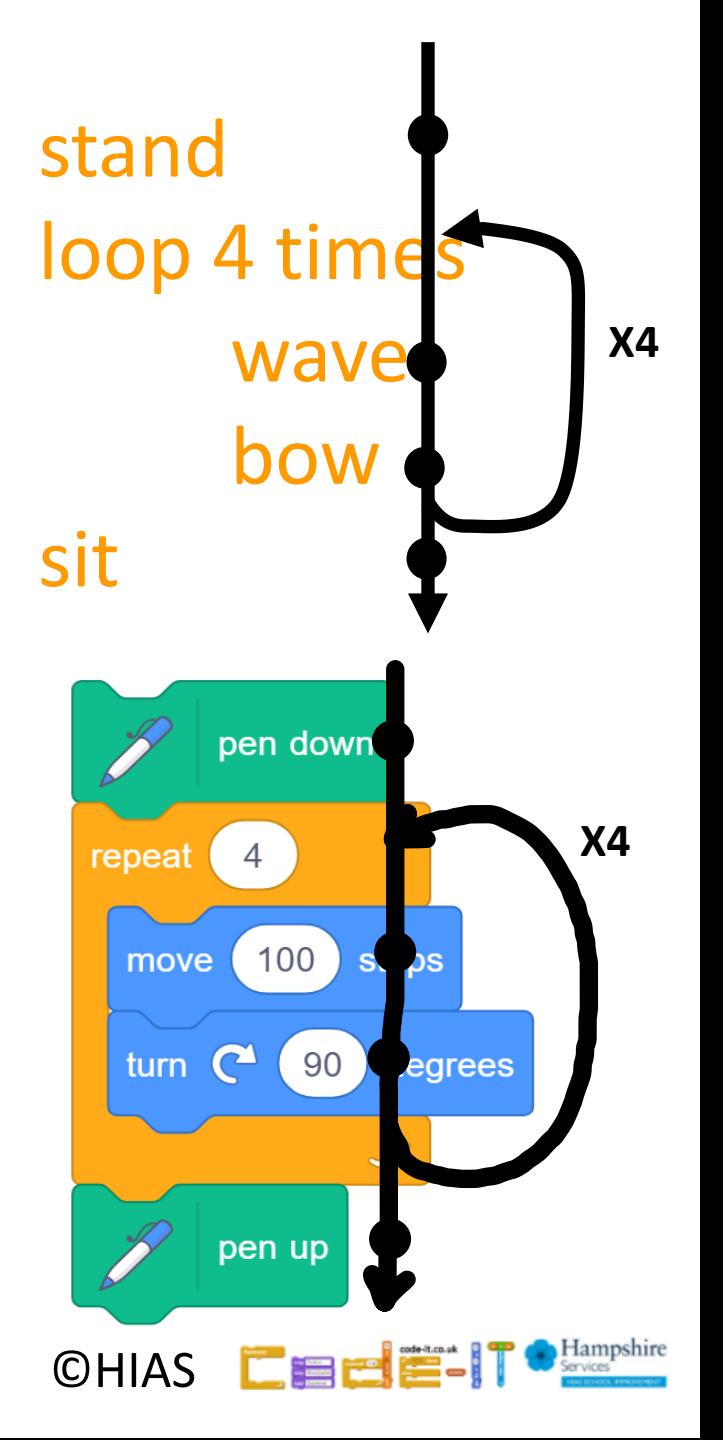

Loop always stand sit

Indefinite Means We do NOT know how many times it will loop or how long it will run for

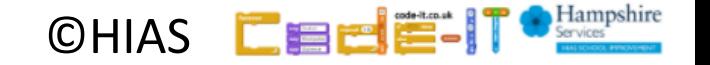

#### Loop always stand sit Actions **inside** a loop are indented

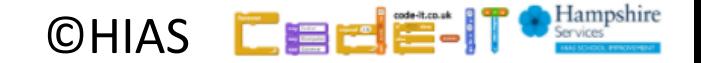

## Loop always stand sit

Can you roleplay this everyday algorithm?

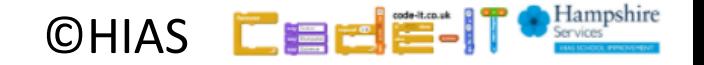

## Loop always stand sit

What stops this loop?

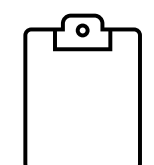

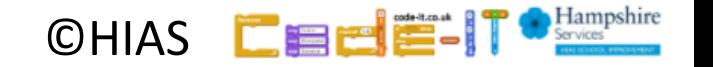

## Loop always stand sit

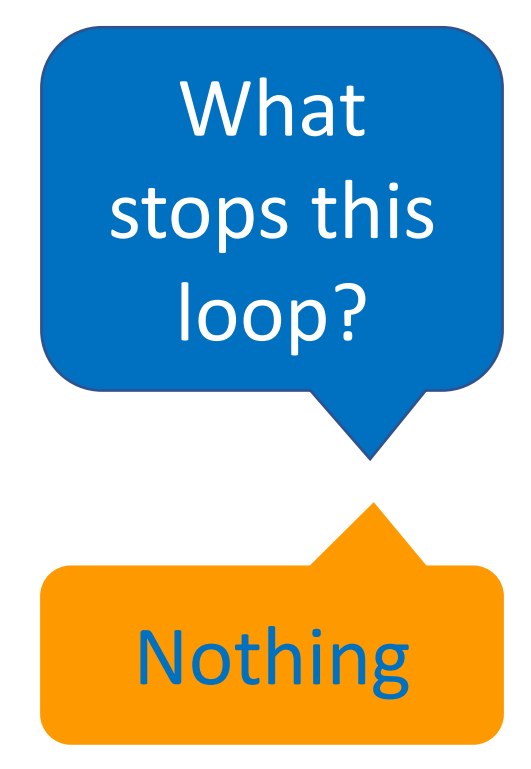

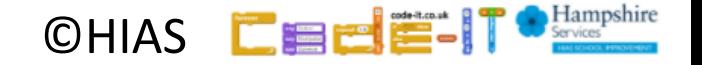

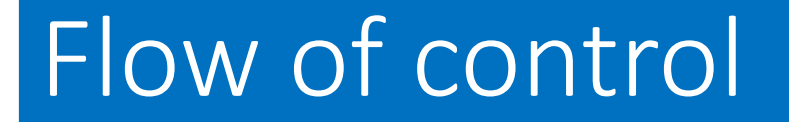

# Loop always stand sit

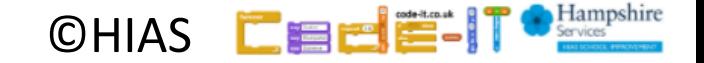

Stand up Face the front Loop always move forward 1 step Turn quarter turn to right Can you roleplay this everyday algorithm?

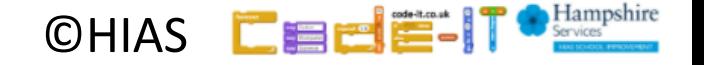

Stand up What actions are Face the front inside the loop? Loop always move forward 1 step י ס' Turn quarter turn to right

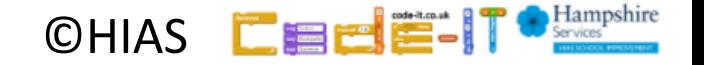

Stand up Face the front Loop always move forward 1 step Turn quarter turn to right What actions are inside the loop?

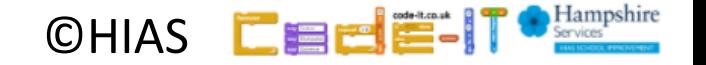

Stand up What actions are Face the front outside the loop? Loop always move forward 1 step י ס' Turn quarter turn to right

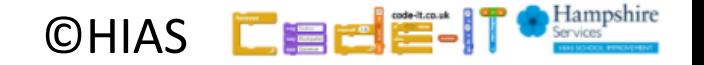

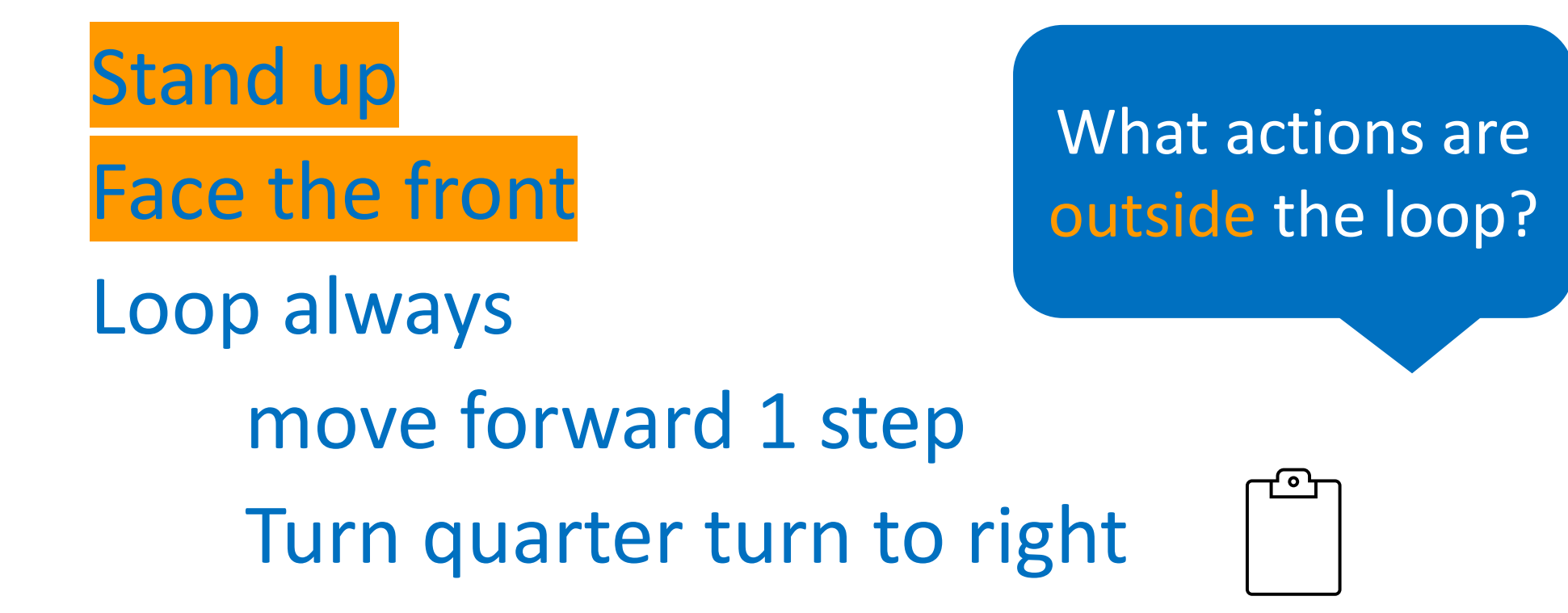

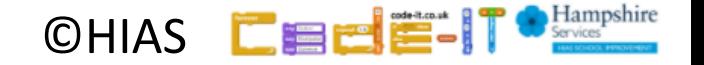

#### Flow of control reminder

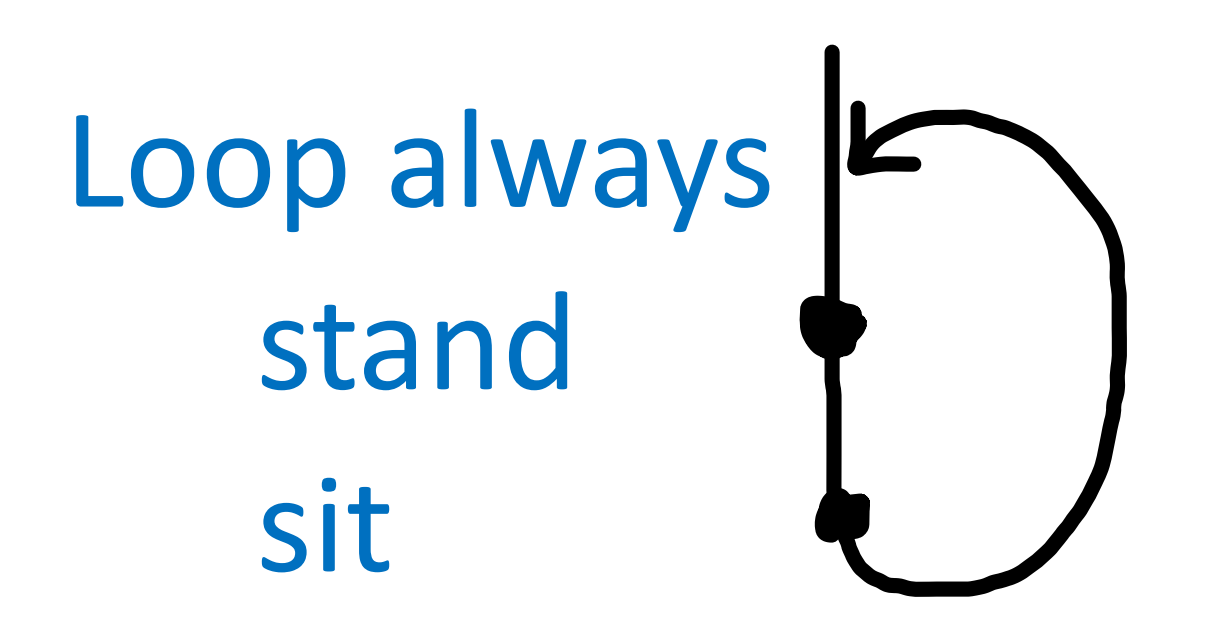

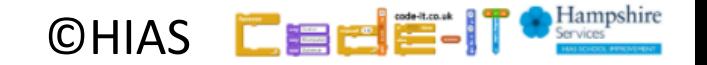

#### Flow of control

Stand up Can you draw the Face the front flow of control? Loop always move forward 1 step י ס Turn quarter turn to right

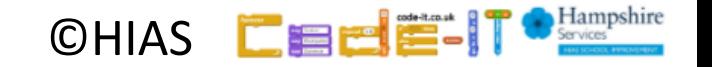

#### Flow of control

Stand up Face the front Loop always move forward 1 step Turn quarter turn to right

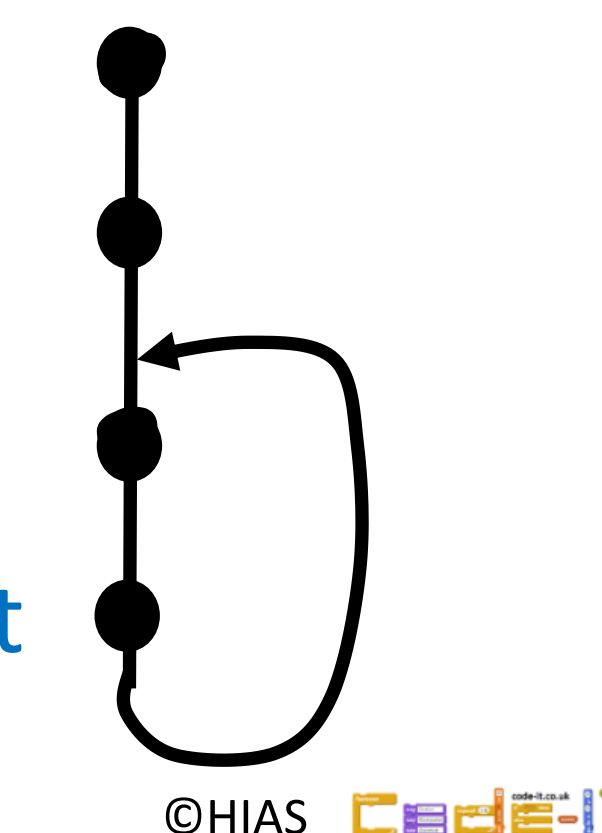

Stand up Can you have actions after the Face the front loop?Loop always move forward 1 step י ס Turn quarter turn to right

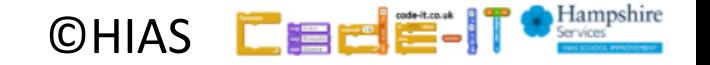

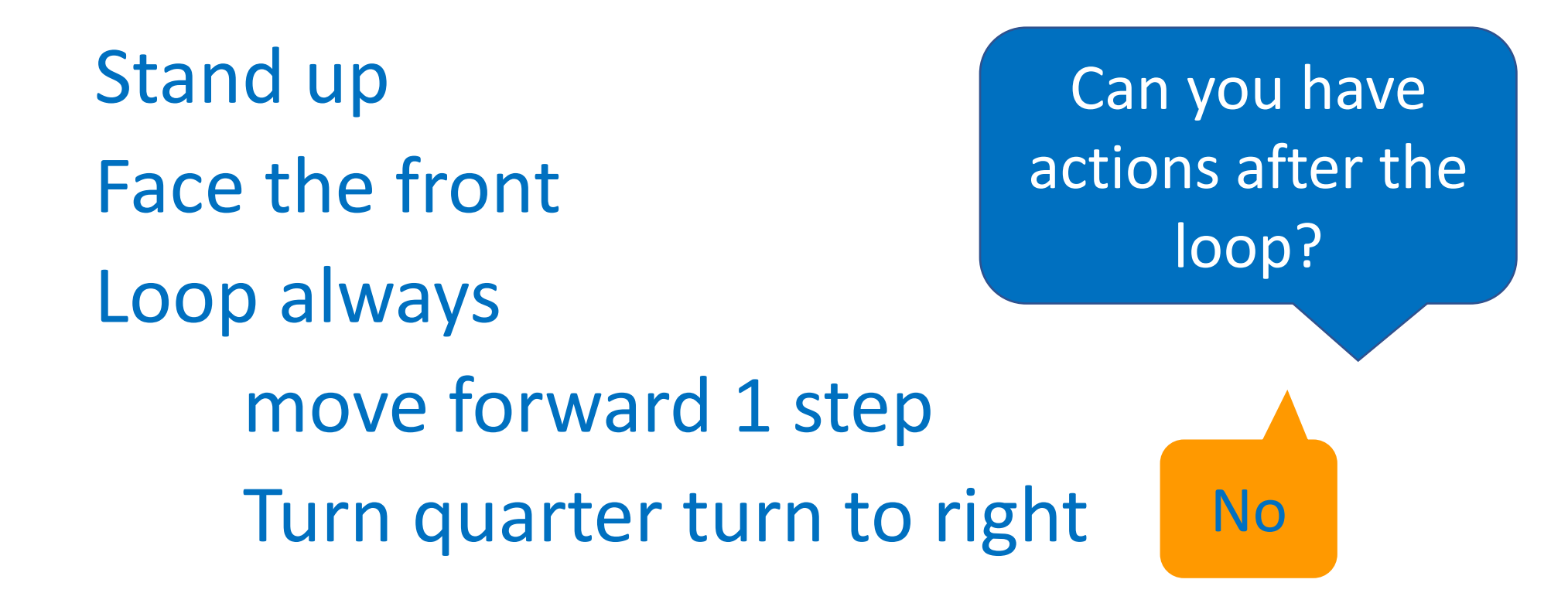

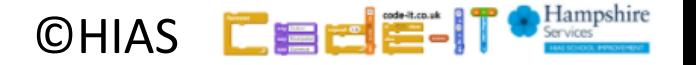

#### **Wave** Loop always stand sit

Now write your own everyday algorithm that uses an indefinite loop

One mark if it makes sense One mark if each action is on a new line One mark if you indent the actions

Can your neighbour act it out?

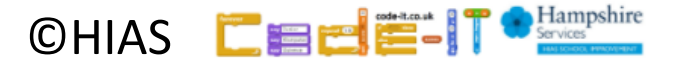

#### Indefinite loop in code

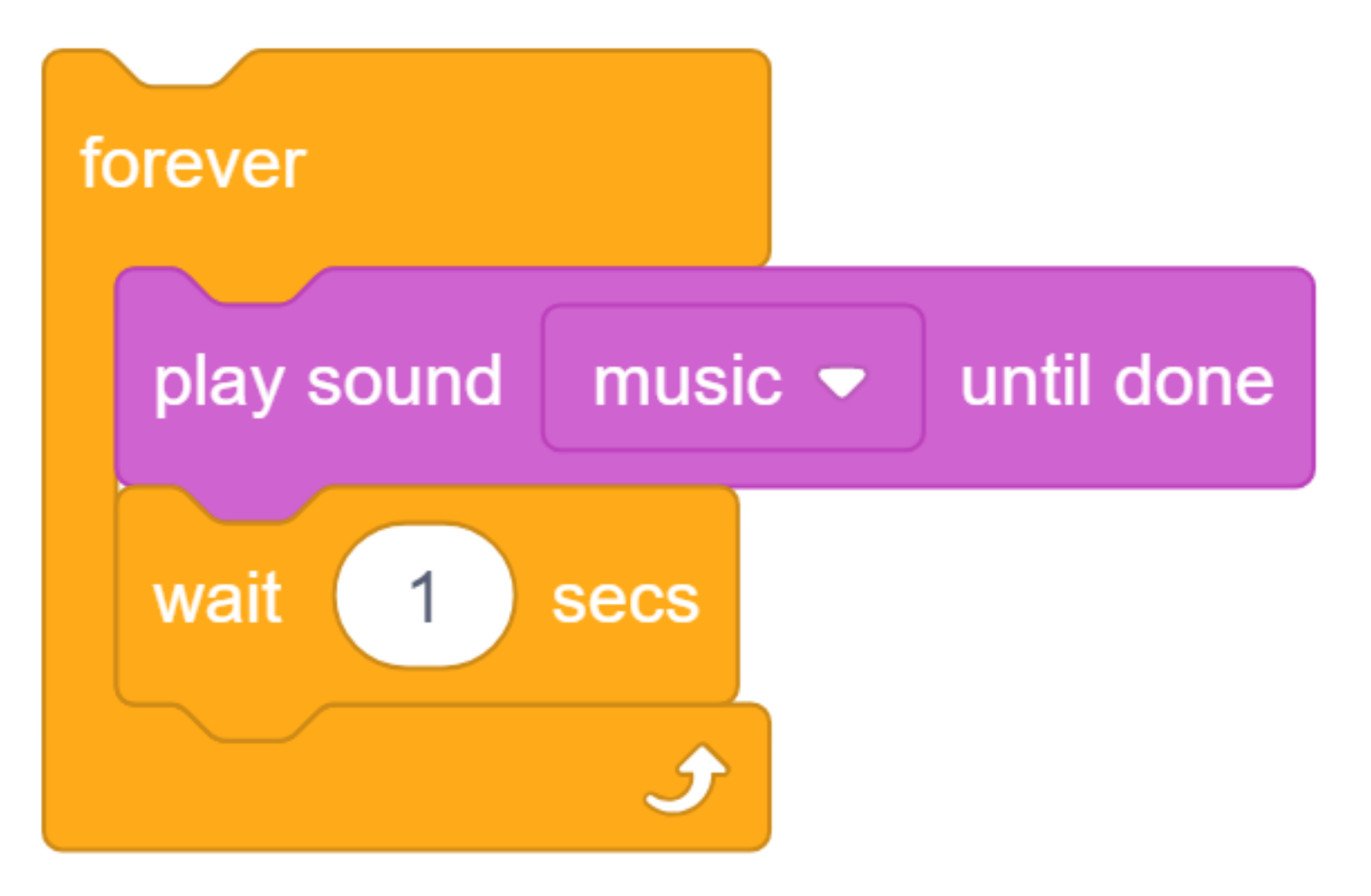

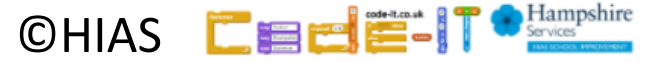

#### Flow of control in code

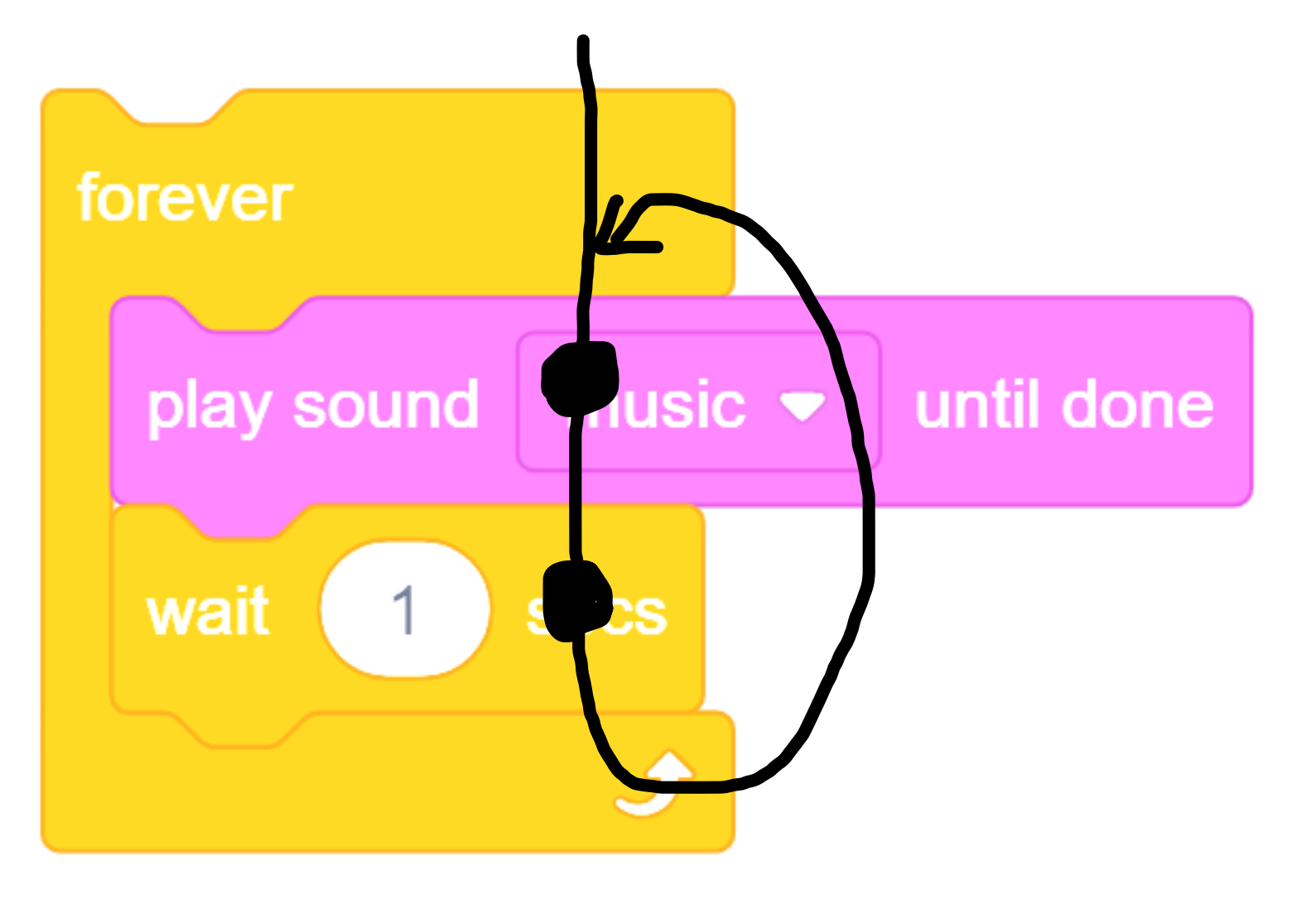

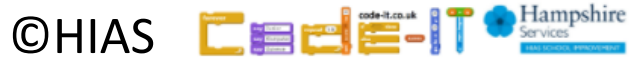

### Indefinite Infinite Loop

#### A loop is a set of instructions that are repeated **An indefinite infinite loop**

- Can replace a sequence where there is a pattern.
- Is **indefinite** because we do not know how many times it will repeat or when it will end
- Is called a forever loop in Scratch programming
- Has a flow of control (order that commands are executed in)
- Can be used in an algorithm or in programming

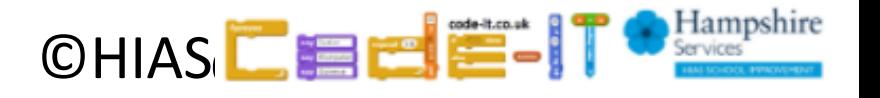

### Terms of use

Slides are provided in PDF and PowerPoint Formats and teachers who purchased the book are authorized to adapt the resources within their school or on closed learning platforms such as Seesaw, Google Classroom or Teams as long as they are not shared outside the school community.

Further book resources can be found here <https://computing.hias.hants.gov.uk/course/view.php?id=51>

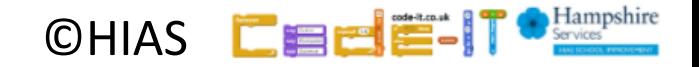